**AutoCAD Activation PC/Windows**

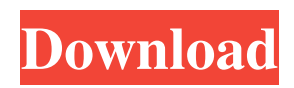

## **AutoCAD Crack+ With Key Free Download [Latest] 2022**

AutoCAD is used by architectural and construction professionals for 2D drafting, visualizing and designing, and 2D/3D printing. AutoCAD Features AutoCAD is licensed for both individual and academic use. For individual use, the standard price is \$1500 USD per year, and for academic use, it is \$2800 USD per year. The number of users who purchase the software will determine the number of years. A student license is available for students who are enrolled in a university/college or are enrolled in a continuing education program. AutoCAD has three major types of license. Personal/Home Commercial Academic AutoCAD is priced at a much lower cost if bought under the Personal/Home license. The Personal/Home license is for personal use only. A Personal/Home license gives AutoCAD access to a single computer and the software must be downloaded and installed onto it by the user. A Personal/Home license is required to install and use AutoCAD. It is available for use only on a single computer and the number of users is limited to only one. A Personal/Home license allows access to the online services. The Autodesk License Center provides 1-year access to the online services (Communities, Learning Center, Online Customer Service, and Autodesk Marketplace). The 1-year access is renewable annually for \$299 USD, so the fees are the same as the personal license fee, but the number of users is unlimited. Unlimited access is also available for Academic (student) use. Academic use is available for 2 users at a time, and 3 users at a time. A Commercial license allows a maximum of 50 users, and the users need to purchase a year of access to AutoCAD. A Commercial license does not allow access to the online services. AutoCAD Mobile App The AutoCAD Mobile App is used to view AutoCAD drawings on the iPhone and iPad. The app allows access to AutoCAD drawings stored locally in the device or a remote server. A maximum of 10 files can be accessed at a time. The app is free to download and use and is available for the iPhone and iPad. Mobile Access The mobile apps allow the user to view AutoCAD drawings on their mobile devices. Mobile access is free of charge, but it is limited to AutoCAD drawings stored on a

## **AutoCAD Crack +**

2015 Edition AutoCAD 2015 includes Microsoft Office Professional Plus 2013 and a new wireless docking station. The wireless docking station connects to multiple devices including mobile phones, tablets and other computers. There is no Autodesk Exchange Apps for AutoCAD. See also AutoCAD dwg converter References External links Category:AutoCAD Category:Discontinued products Category:Products and services discontinued in 2017 Category:2017 disestablishments in the United States Category:2007 mergers and acquisitions1. Field of the Invention The present invention relates to a mobile communication system. More particularly, the present invention relates to a method and apparatus for reporting a transition from a service to a wireless communication service that is optimized for mobile communication. 2. Description of the Related Art In a mobile communication system, a mobile communication terminal can be switched to a radio access network for a new type of service while maintaining a connection with a base station (e.g., a serving base station). The switch may be made for a variety of reasons. For example, when a mobile communication terminal is in an area where a base station providing the current service is relatively far away from the mobile communication terminal, the mobile communication terminal is transferred to a base station providing a new service. In other words, the current service is dropped so that the mobile communication terminal can establish a connection with a base station of the new service. Further, in a mobile communication system, a plurality of network entities (e.g., access gateway, anchor node, and so on) or connection points within a mobile communication system may be activated simultaneously in order to provide a service that is optimized for mobile communication. For example, when one connection point is responsible for a service optimized for a CDMA2000 (Code Division Multiple Access 2000) system, other connection points may also be activated to provide the CDMA2000 service. When the activation of the plurality of network entities occurs simultaneously, in order to prevent failure of a service, an identifier is needed to indicate that the plurality of network entities is to be activated. The identifier is used in various occasions such as when a mobile communication terminal accesses a new service or when a mobile communication terminal is to be switched to a new service. In the conventional method, the identifier needs to be applied to each network entity or each connection point, and the identifier is included in a service area identifier. However, when an identifier is included in a a1d647c40b

### **AutoCAD PC/Windows**

Open the Autodesk Autocad trial version by typing the registered directory and press enter. Then run the following code in CMD to generate the key. Then run the following code in CMD to install Autodesk Autocad Q: what is difference between UISplitViewController and UISplitViewControllerTransitioning Delegate i have been following a tutorial of iOS SDK 4.1 and they are using UISplitViewController, on UIplatForms.org i have found UISplitViewControllerTransitioningDelegate. on Wikipedia UISplitViewController is used to present a navigation interface similar to the one found in the iPod and iPhone. The user interface consists of a list of subviews (see List) that is displayed at the top of the view. The list consists of two sections, one for the master view (which contains the list of objects and the list of view controllers) and one for detail. The default implementation of UISplitViewController's initializer creates both view controllers and pushes them into the navigation controller's stack. When a user selects a list item, the corresponding detail view is pushed onto the navigation controller's stack. If the user clicks on the back button, the root view controller is replaced with the master view controller. If the user clicks on the master view controller's back button, the root view controller is replaced with the detail view controller. i am bit confuse what is different between UISplitViewController and UISplitViewControllerTransitioningDelegate and how to use it. A: I think the first thing that will help you will be to understand the difference between a UINavigationController and a UISplitViewController. A UINavigationController manages a stack of views, the root one being the navigation bar which contains the back and the forward buttons. A UISplitViewController manages a stack of two view controllers, and one of them is the main view controller of the application, the root one, where the navigation bar is present. The other one contains the other (sub)views of the application. The point of a UISplitViewController is that it contains a root view controller (the view controller which will be displayed as the first view when the application starts), and a detail view controller (the view controller which is displayed as the second view

#### **What's New in the?**

(video: 1:15 min.) High quality, consistent drawings: Make your own house styles – add your own symbols, text styles, hatch patterns, and more in any AutoCAD drawing. (video: 2:15 min.) – add your own symbols, text styles, hatch patterns, and more in any AutoCAD drawing. (video: 2:15 min.) Easier to use drawing templates: Import and use drawing templates in AutoCAD – add your own custom templates to make it easier to start a drawing project. (video: 1:15 min.) – add your own custom templates to make it easier to start a drawing project. (video: 1:15 min.) Drawing speed increases: Get a new, faster computer or upgrade to the latest OS and get the same performance as your newest PC. (video: 1:15 min.) Rapidly set properties: Set properties such as color, linetype, lineweight, hatch, and text style quickly – without having to open dialogs. (video: 1:15 min.) Set properties such as color, linetype, lineweight, hatch, and text style quickly – without having to open dialogs. (video: 1:15 min.) Configurable drawing tools: Choose which tools you use to create drawings, and how you configure each tool – and even change what tools are available. (video: 1:15 min.) Choose which tools you use to create drawings, and how you configure each tool – and even change what tools are available. (video: 1:15 min.) Dealing with a busy schedule: Manage multiple projects and get lots done – even when you're busy. (video: 1:15 min.) Manage multiple projects and get lots done – even when you're busy. (video: 1:15 min.) Multiple plotter installations: Create and export drawings with multiple plotters – even when your company has multiple plotters, each at a different location. (video: 1:15 min.) Create and export drawings with multiple plotters – even when your company has multiple plotters, each at a different location. (video: 1:15 min.) 3D capabilities: Add 3D geometry to drawings, including CAD topology, 3D modeling, and 3D surfaces. (

# **System Requirements For AutoCAD:**

Minimum: OS: Windows 7, 8, 10 (32 or 64-bit versions) Processor: Intel Core i3 2.4GHz or AMD equivalent, 2.5GHz+ Memory: 3GB RAM Graphics: DirectX 10 capable video card with 1GB RAM DirectX: Version 9.0c Storage: 3GB available space Processor: Intel Core i3 2.4GHz or AMD equivalent

Related links: